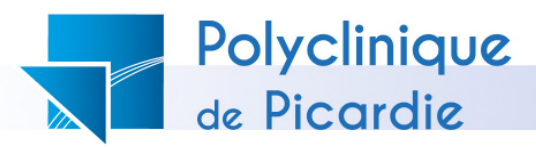

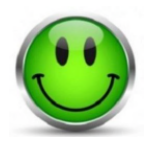

## **Une équipe à votre écoute !**

Si vous avez été satisfait de votre séjour et/ou si vous avez des remarques à formuler, n'hésitez pas à nous le faire savoir sur les bulletins à disposition dans chaque service et à l'accueil.

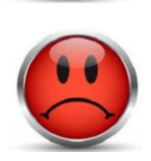

Si vous n'avez pas été satisfait de votre séjour et estimez avoir subi des dommages, vous pouvez faire appel à la **CDU**, **Commission des Usagers** de la Polyclinique. Pour la solliciter, vous pouvez :

→ Prendre un rendez-vous avec un représentant des usagers au n° 06 95 54 71 46 **Ou**

Prendre rendez-vous avec l'un des médiateurs. Pour cela, adressez-vous à l'accueil de l'établissement.

**Ou**

Formuler votre plainte ou réclamation par écrit et l'adresser à :

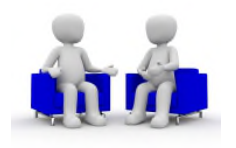

**Monsieur le Directeur et les représentants des usagers POLYCLINIQUE DE PICARDIE 49 rue Alexandre Dumas 80090 AMIENS CEDEX**

**CDU - Commission des Usagers**

**PRESIDENT CDU**

**Dr. Jean François FONTAINE** *Président du Conseil d'Administration*

**MEDIATEUR MEDECIN Dr. Benoit Lallement**  *Anesthésiste*

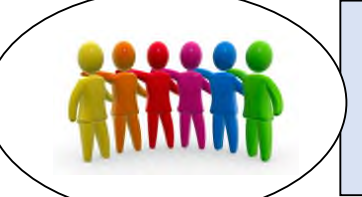

**VICE-PRESIDENTE CDU MEDIATEUR NON MEDECIN Mme Julie MATIAS** 

*Directrice des Soins*

## **REPRESENTANTS DES USAGERS**

**Mme Annie VANLUCHENE**

**Mme Marie Renée LABAT**

*Familles rurales / UFCS* -Tel : 03.22.54.61.41

Suppléants : M. BILLAUD Yves - *Association AEMTC*